## 採用試験申込から第1次試験受験(SPI3)までの流れ

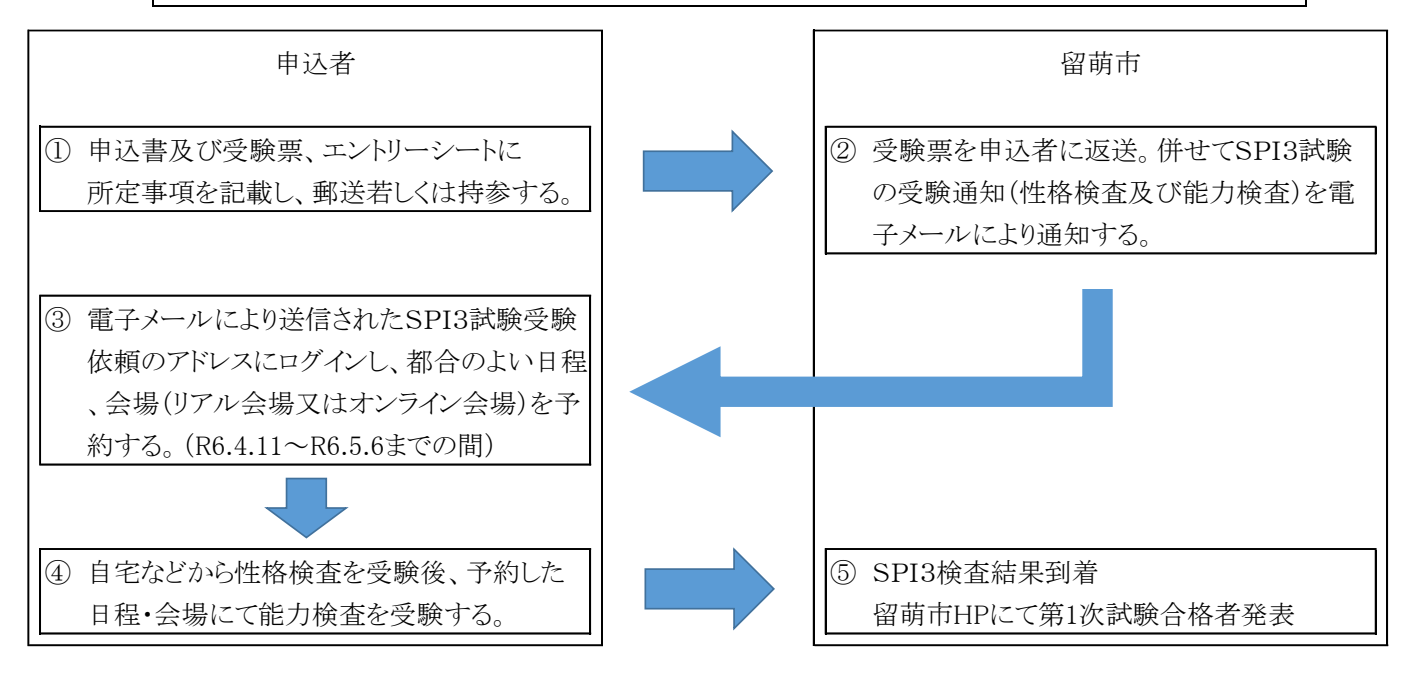

- ※申込書及び受験票、エントリーシートの両方の書類提出がされるまでは、SPI3試験の受検 通知は送信されませんのでご注意ください。
- ※エントリーシートは電子メールでも提出可能です。電子メールで提出する際は、件名に申込者 氏名を記載し、次のメールアドレスまで送信してください。(申込書及び受験票は電子メール での提出は出来ませんのでご注意ください。)

【 エントリーシート提出先メールアドレス:[jinji@e-rumoi.jp](mailto:jinji@e-rumoi.jp) 】

- ※SPI3テストセンター(リアル会場又はオンライン会場)で実施する試験は能力検査になり ます。能力検査の受検の前に、自宅のパソコンやスマートフォンから性格検査の受検が必要と なります。
- 1.会場について

全国に開設されるSPI3テストセンター(リアル会場)又は自宅等でパソコンを使用したオ ンライン会場のいずれかを選択することができます。

- 2.持参するもの
	- ①リアル会場で受験する場合
		- ・顔写真付き本人確認書類(運転免許証、学生証など)
		- ・受験票(性格検査受験完了時に画面上に表示されたものを印刷してください。)

②オンライン会場で受験する場合

- ・顔写真付き本人確認書類(運転免許証、学生証など)
- ・筆記用具(鉛筆又はシャープペンシル)
- メモ用紙 (A4サイズで2枚のみ)

SPI3に関して疑問がある場合は、SPI3公式サイトをご覧いただくか、テストセンターヘルプデ スクにお問い合せください。

【テストセンターヘルプデスク:電話 0570-081818 午前 9 時~午後 6 時まで土日祝日含む毎日受付】 ※電話はパソコン操作ができる状態でかけてください。